## **Table of Contents**

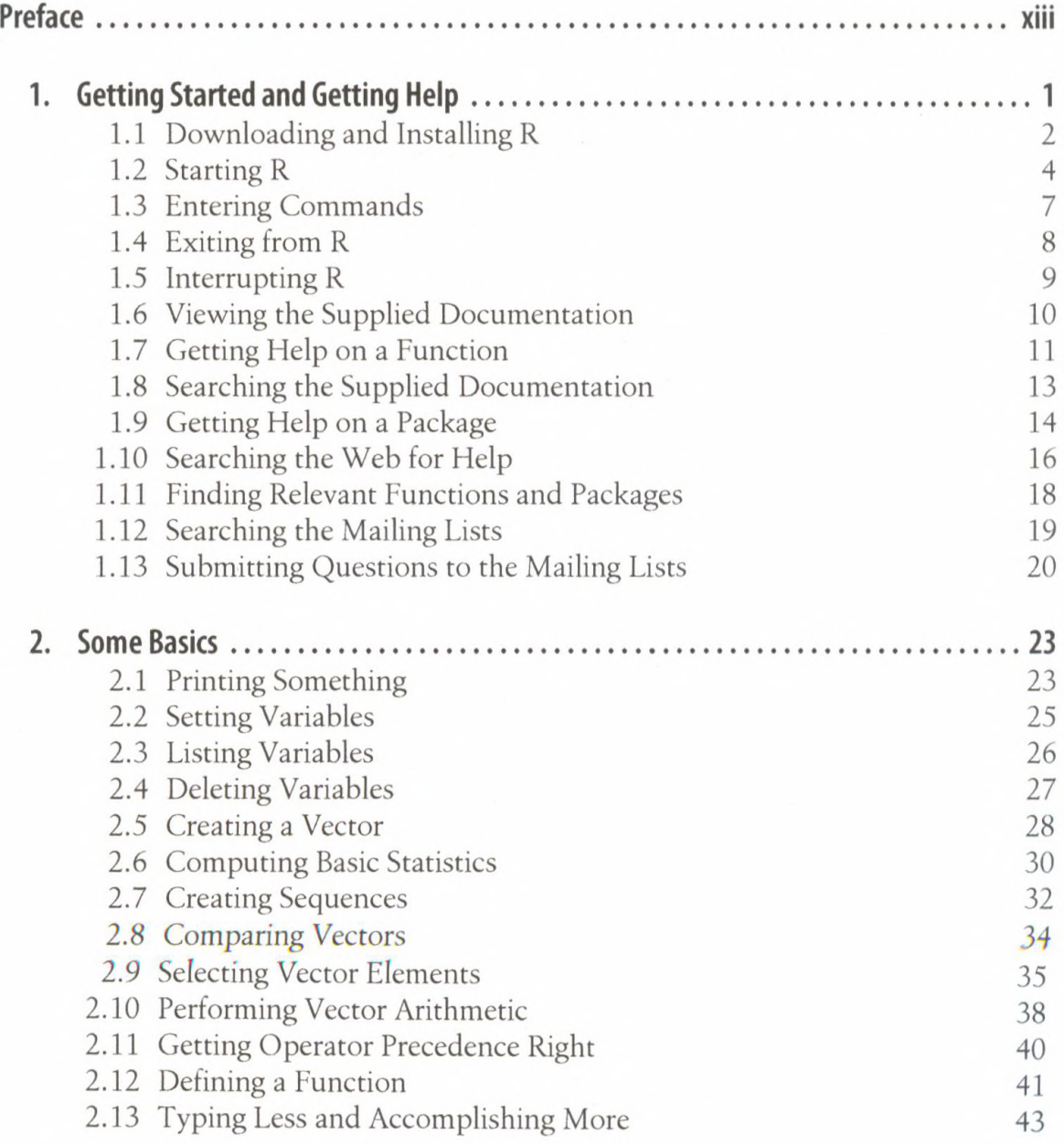

 $\mathsf{v}$ 

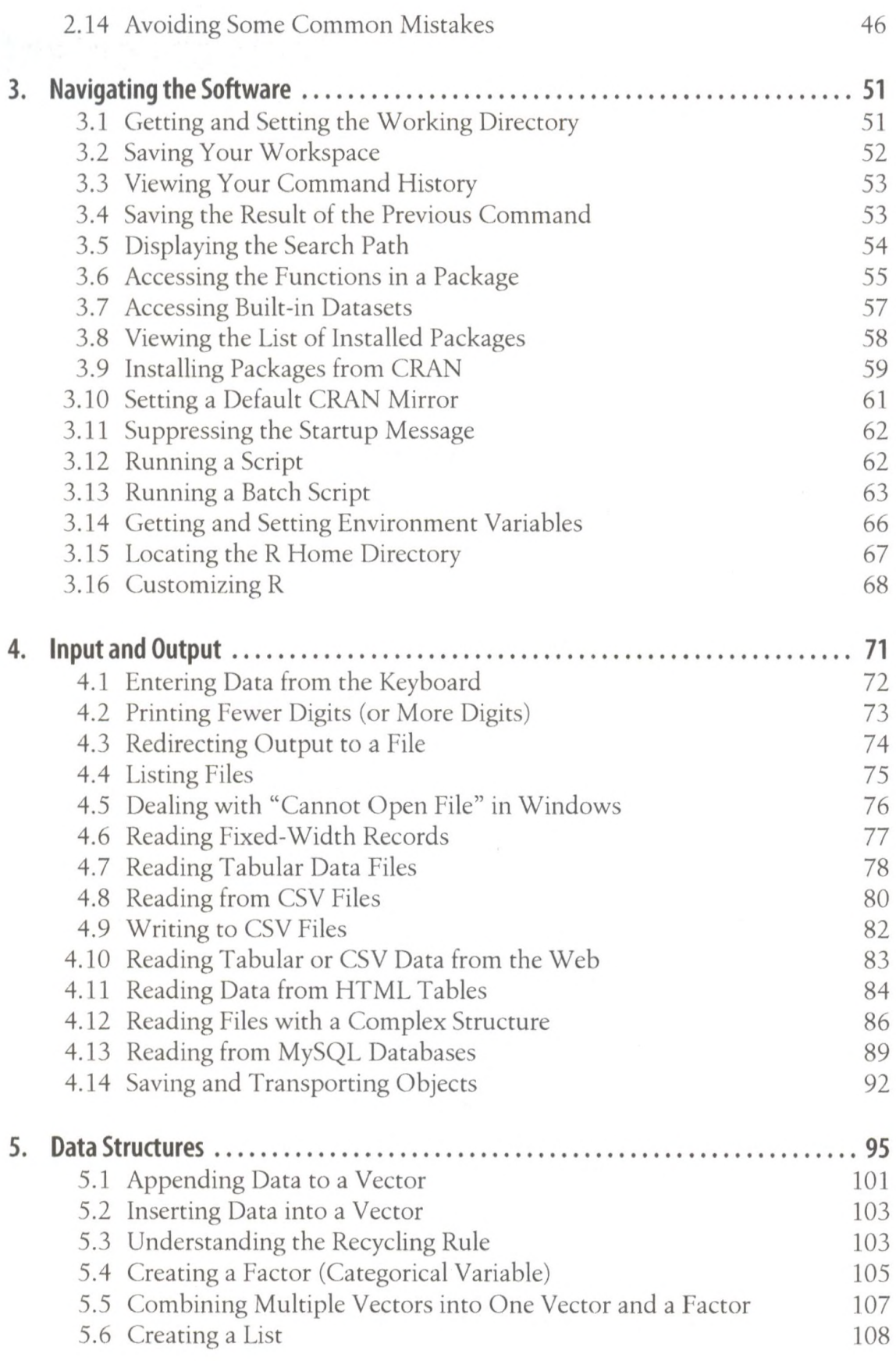

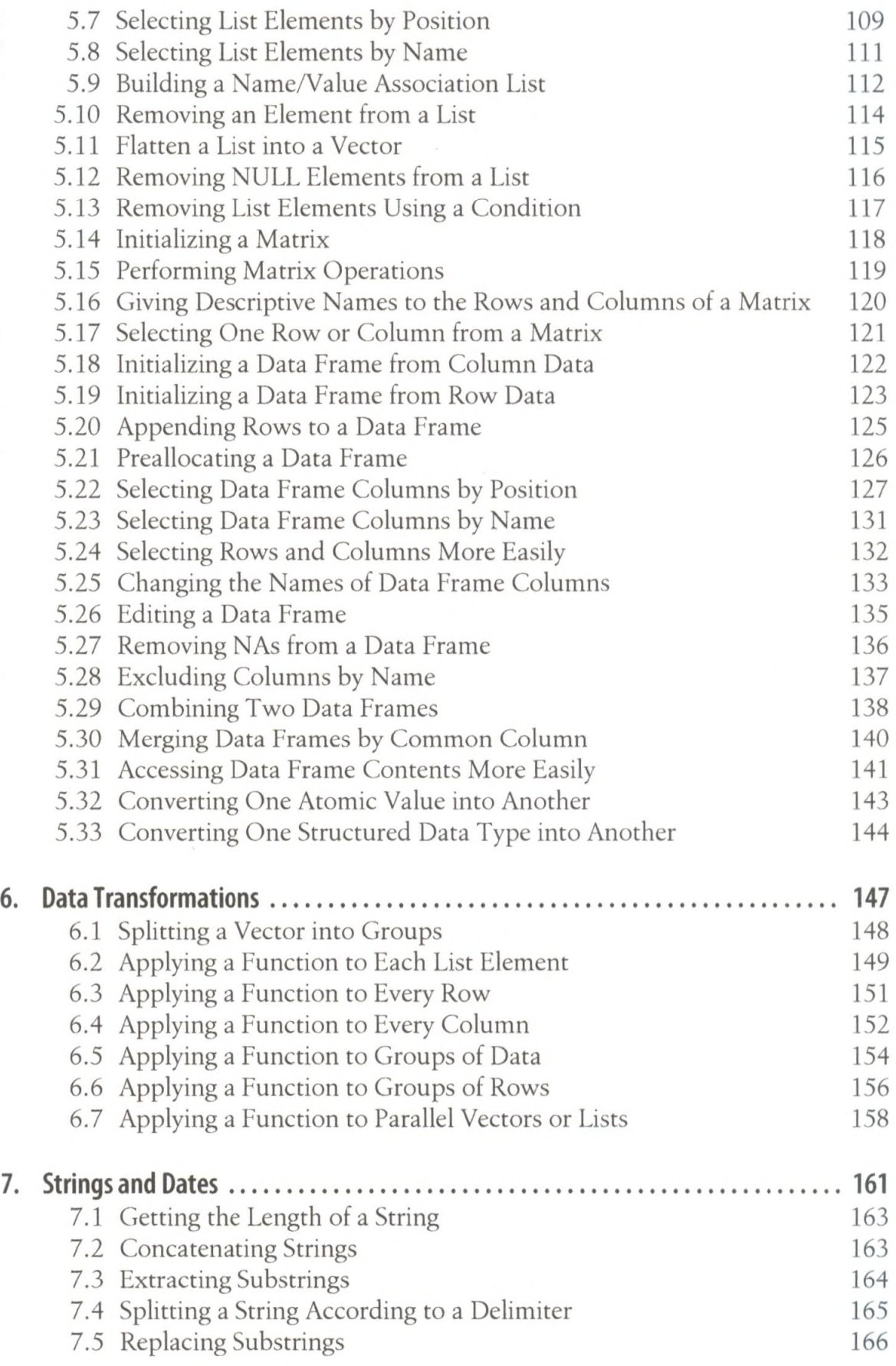

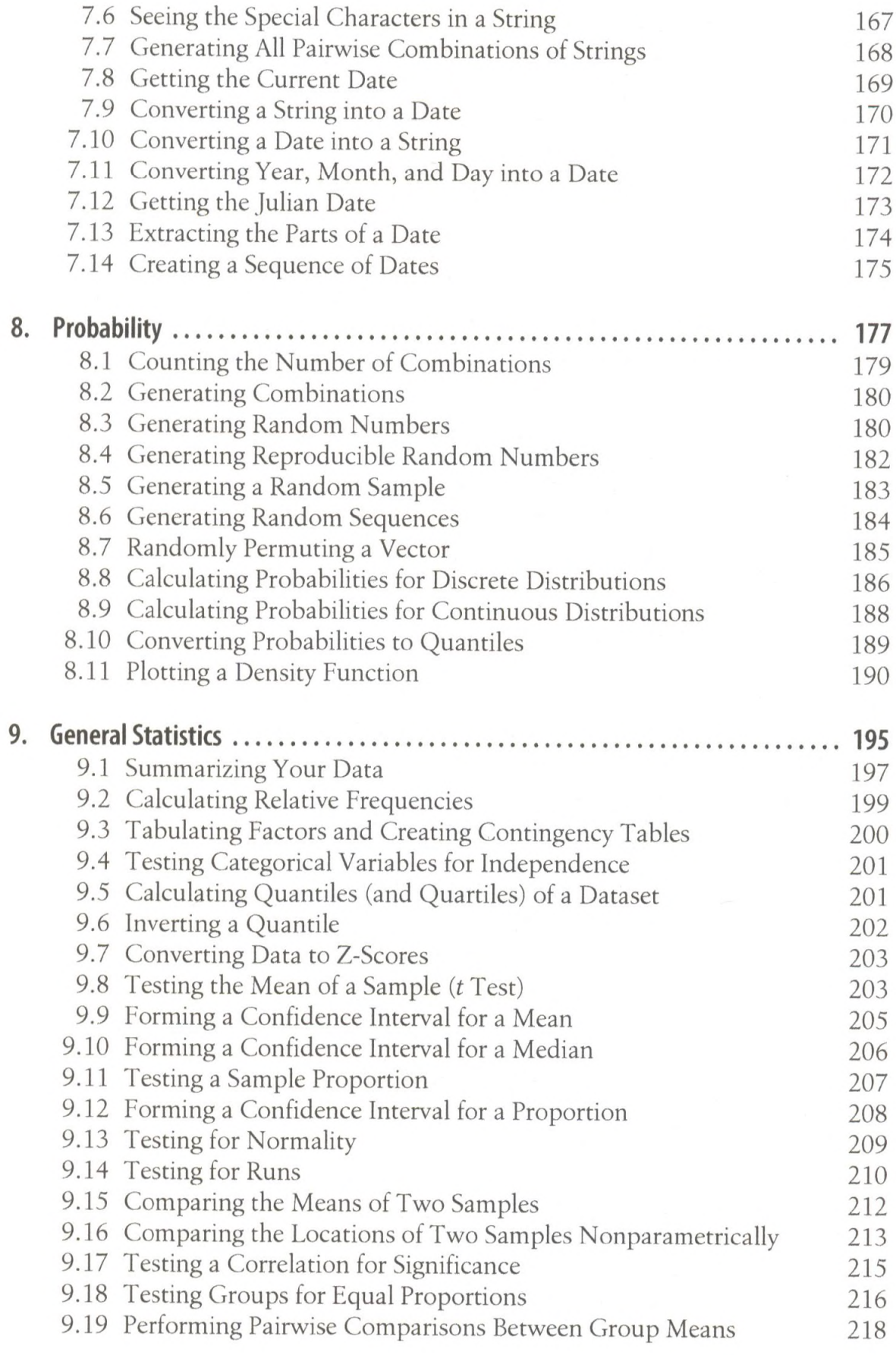

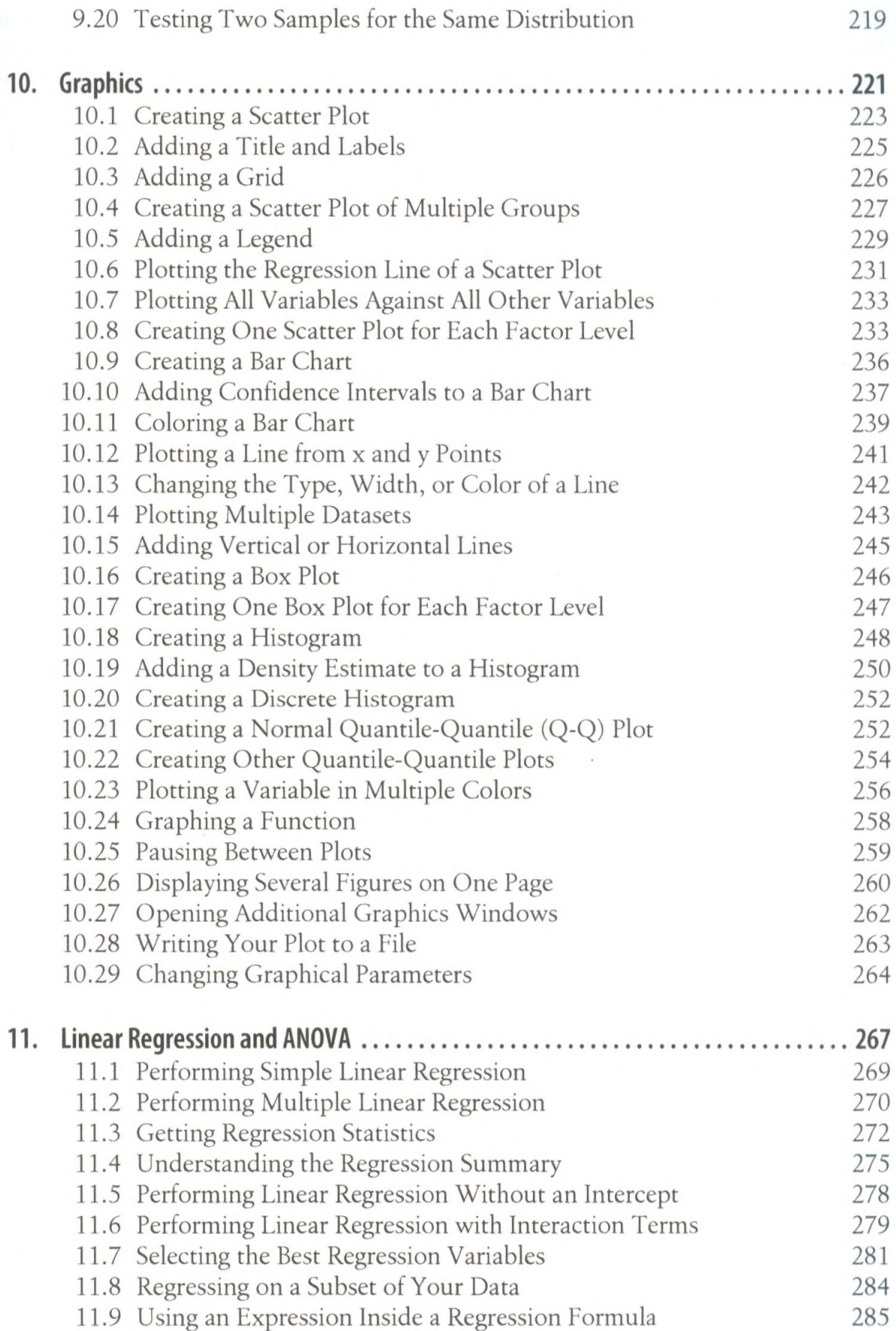

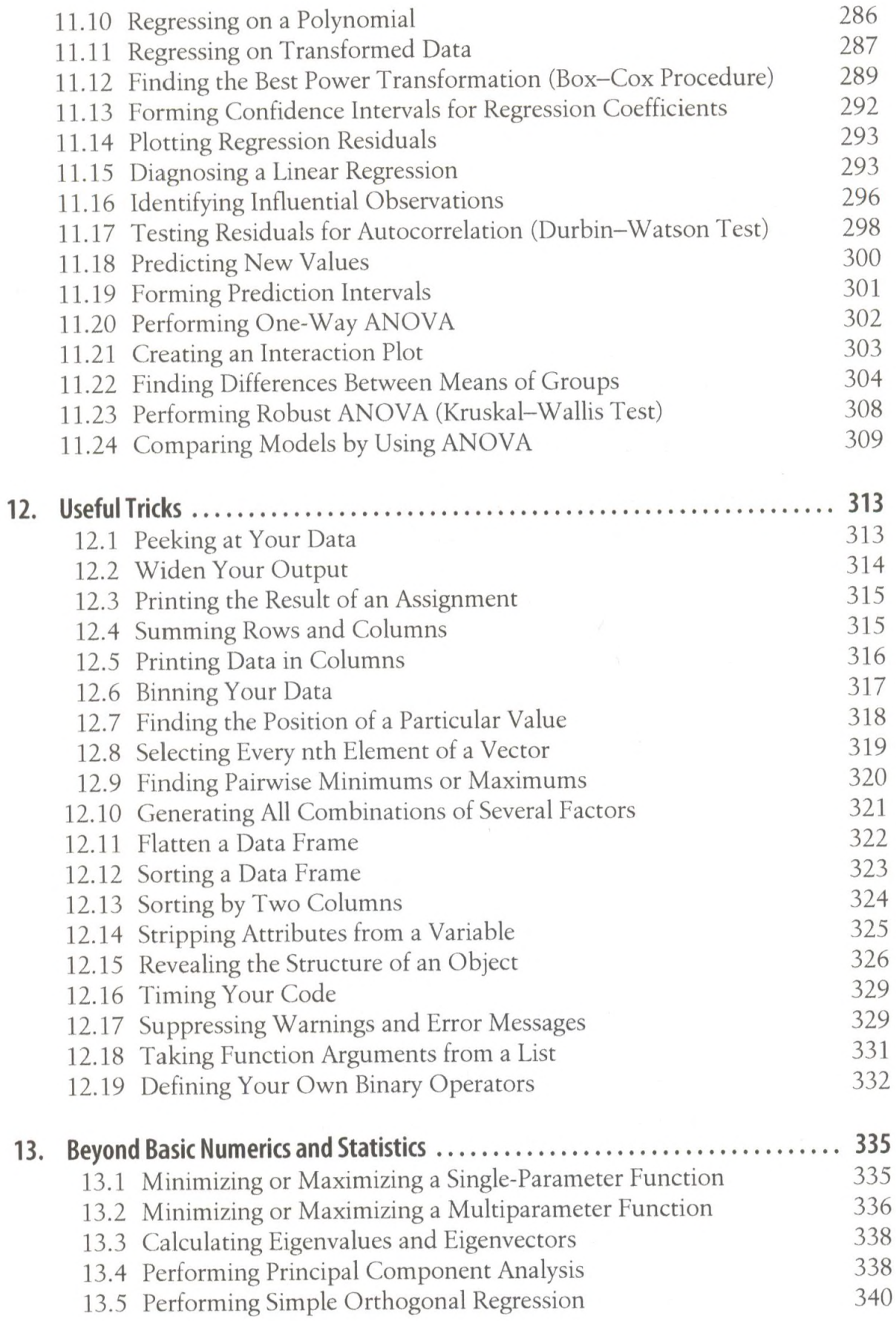

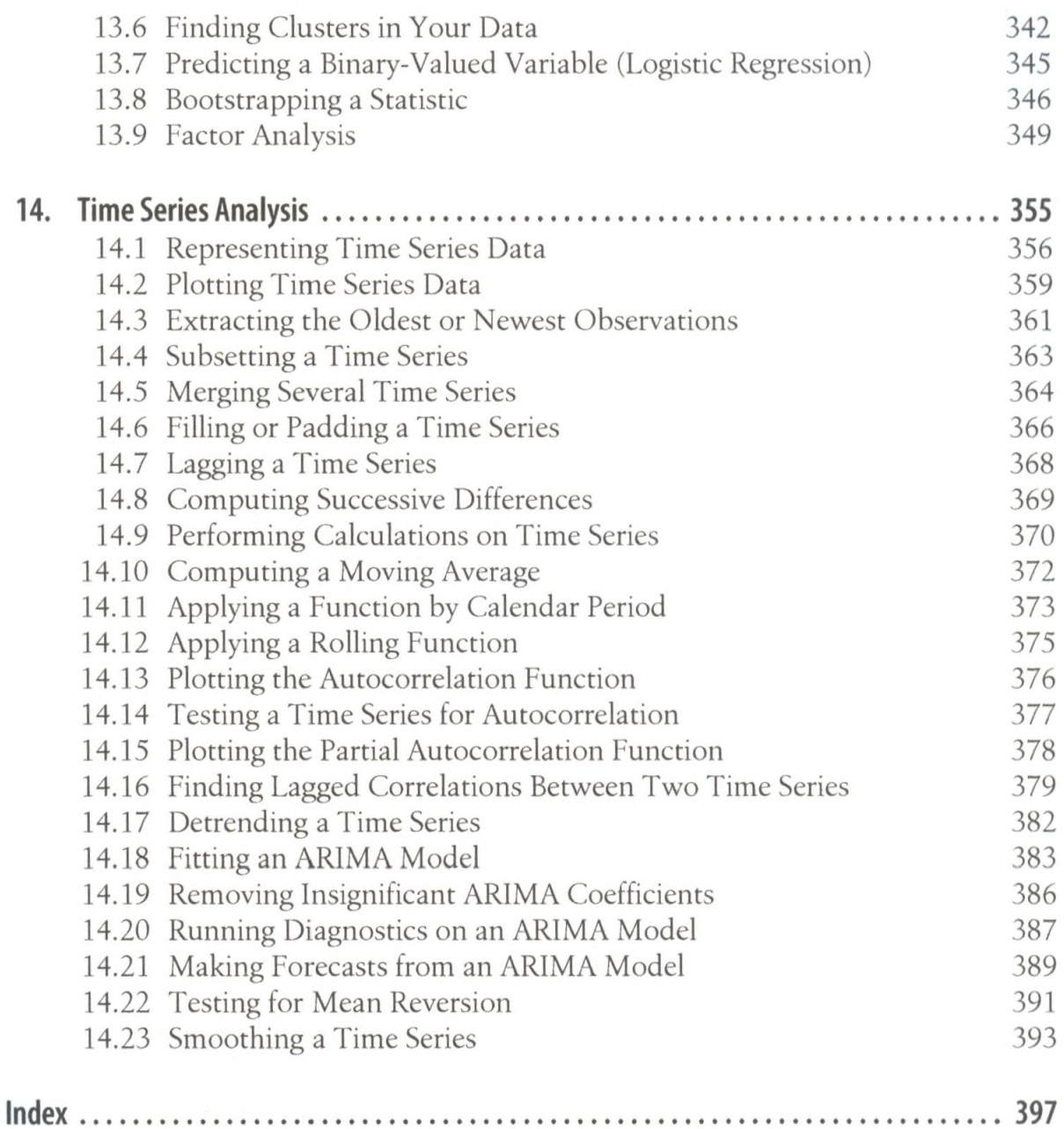